# **УПОДАРЕНО ПРИРОДОЙ** • ПОЧЕМУ БУКЕТЫ ИЗ ПРОЛЕСОК - ПЛОХАЯ ИДЕЯ

# Зайдите в лес и полюбуйтесь

## Юлия МАНОХИНА, Валерия ШАТЬКО (фото)

Пролески распускаются на территории Восточной Европы и Западной Азии с наступлением весеннего тепла. В Белгородской области чаще всего встречается сцилла сибирская с небесноголубыми лепестками, образующими на лесных полянах лазурные моря. Но как всякое морское создание гибнет вне родной стихии, так и первоцветы спешно вянут в вазах.

### Цветы противоречий

По словам доктора сельскохозяйственных наук Надежды Коцаревой, в разных местностях жители называют подснежниками не обязатель но галантусы, а любые первые цветы, взошедшие после зимы: в одних регионах это ирис, в других - кандык или прострел. В нашем регионе прежде всех, помимо каноничных подснежников, зацветают крокусы и шафраны. За ними пробиваются сквозь земельный настил пролески, заливая голубизной и ароматом чащобы.

- У них очень тонкий прохладно нежный аромат. Чтобы его уловить, нужно опуститься на колени или вовсе лечь на землю. Он привлекает пчёл, которые опыляют цветы. Это лукович ное растение, размножается семенами. - объяснлет Надежда Коцарева.

По её словам, луковица пролески ядови та и не стоит пробовать её на вкус или использовать для лечения недугов. Хоть луковица используется в народных средствах при простуде и расстройствах психики. медицина не приемлет этот

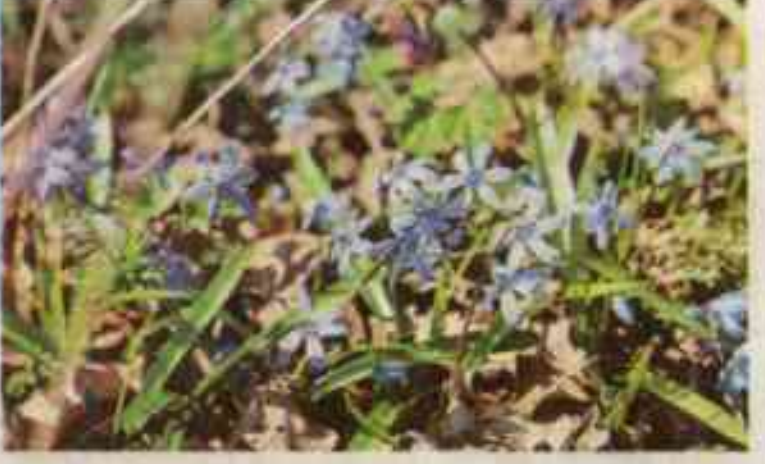

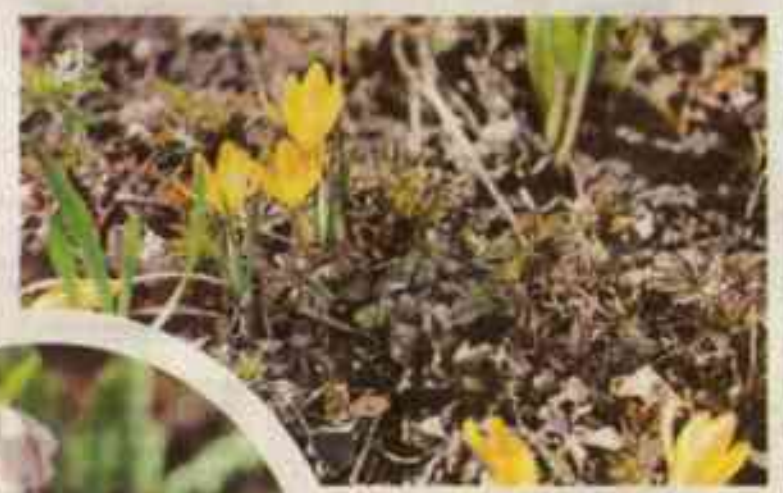

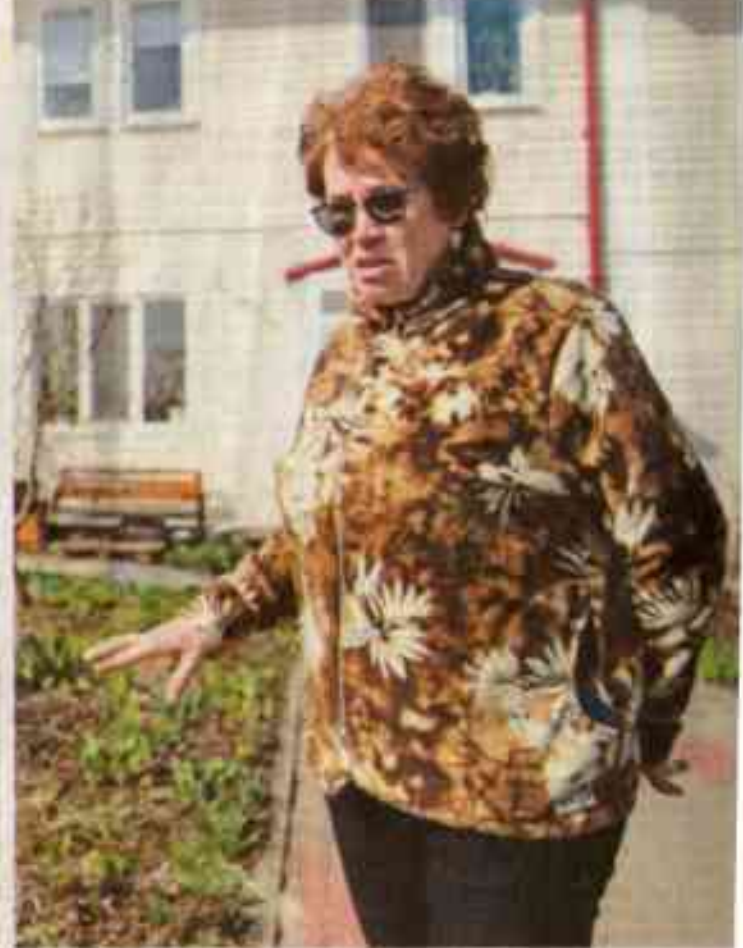

компонент в составе препа-DATOB.

Своё научное название - «сцилла» - проле ска получила от греческого слова scilla, что означает «морской лук».

- По древним предани ям, богиня Цирцея, позавидовав красоте нимфы Сциллы и приревновав к ней возлюбленного Главка, превратила девушку в морское чудовище с шестью скалящимися пёсьими головами и двеналиатью лапами. Сиилла обитала в пещере крутой скалы, стоящей в произве, и набрисывались на моряков, которые проплывали мимо на кораблях, - пересказыва ет легенду Надежда Викторовна.

Вероятно, речь идёт о мифическом существе, которое наравне с Харибдой грозило смертью на пути древнегреческих ге-

роев Одиссея и Ясона. Однако хрупкие цветы совсем не соотносятся с устрашающим образом хтонического существа. Их многообразие, насчитывающее, по раз ным данным, до 80-90 видов, представлено белыми, розовыми, жёлтыми и голубыми окрасками. Иногда получаются смешанные тона через переопыление пчёлами неодинаковых первоцветов.

Например, при скрещивании белой пролески с голубой распускается бледно-голубой цветок с синеющими прожилками по центру лепестков.

КОГДА ВЫ ВЫРЫВАЕТЕ ЦВЕТОЧКИ. СИЛЫ ЛУКОВИЦЫ УЖЕ НЕ ХВАТАЕТ. ЧТОБЫ ЗАЦВЕСТИ НА СЛЕДУЮЩИЙ ГОД. ДЁРНУТ ВТОРУЮ ВЕСНУ ПОДРЯД -НАЧНЁТСЯ ВЫРОЖДЕНИЕ.

Обычно цветы сциллы раскраше ны в голубые и синие тона, но некоторые виды имеют и другие оттенки ленестков.

У сциллы японской цветы розовые, у сциллы пушкиниевидной белые.

В Белгородской области пестрота оттенков сцилл - диковинка в естественной среде, но голубую сибирскую можно найти едва ли не в каждом урочище.

- Она зовётся сибирской, но в тех местах не растёт. Немецкий учёный Петер Паллас, изучавший русскую природу в путешествиях, отправил семена пролески коллегам. Они описали вид и дали ошибочное пазвание, думая, что семена собраны в Сибири, - объясняет Надежда Коцарева.

### Украшение лесов

Обычно пролески расцветают в середине апреля, но в этом году вестники весны нагрянули раньше.

> В зависимости от погоды они цветут две-три недели: чем выше поднимается температура, тем быстрее наступает увядание. Короткий жизненный цикл - особенность растений эфемеров.

> — Появились, порадовали взор и исчезли, а на их месте прорастают другие цветы. Поэтому сейчас пролески применяют в ландшафтном дизай-

не, - говорит Надежда Викторовна.

Помимо дизайнеров, голубые первоцветы пользуются спросом у любителей лесных прогулок. Ежегодные сборы сцилл, нередко вырванных с корнями, привели к их вырождению и месту в Красной книге. На особом счету двуряд ная пролеска: от обычной с тремя четырьмя листочками она отличается наличием только двух.

В нашем регионе считается редкой и используется ландшафтниками для размножения, за веряет учёный.

- Почти все эфемеры краснокнижные. Зайдите в лес, полюбуйтесь красотой, сфотографируйте на память, но не набирайте охапку. Когда вы вырываете цветочки, силы луковицы уже не хватает, чтобы зацвести на следующий год. Дёрнут вторую весну подряд — начнётся вырождение. А если домой принесёшь первоцветы, они головки вешают и на следующий день уже можно выбрасывать. Для букетов не годится, предупреждает Коцарева.

Учёная убеждена: пролески должны украшать лес, а не дома. В августе можно приобрести луковицы множества первоцветов - подснежников, крокусов, ирисов - и посадить их на своём участке. Но если очень хочется добавить к их плеяде пролески, Надежда Викторовна советует пойти в лес и набрать там луковицы.

- Сразу видно: где кто-то рвал цветы, рядом валяются луковицы. Так и у меня полвились пролески на грядке - подобрала их луковицы в лесу, и уже четыре года они радуют меня цве тением. Особых условий таким цветочкам для роста не нужно, они не прихотливые. Во-первых, живут за счёт питательных веществ луковички, во вторых, наши чернозёмы весьма хороши практически для всех \* растений. Пчёлки опылят, муравьи семена растащат - вот так и разрастуи:

↑ Надежда **Koyapesa** убезкодена. что пролески должны украшать лес, а не дама